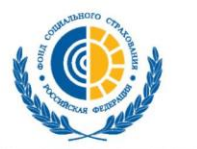

ФОНД СОЦИАЛЬНОГО СТРАХОВАНИЯ **РОССИЙСКОЙ ФЕДЕРАЦИИ** 

Временные правила оформления листков нетрудоспособности для лиц находящихся в карантине в связи с распространением короновируса 2019-nCoV

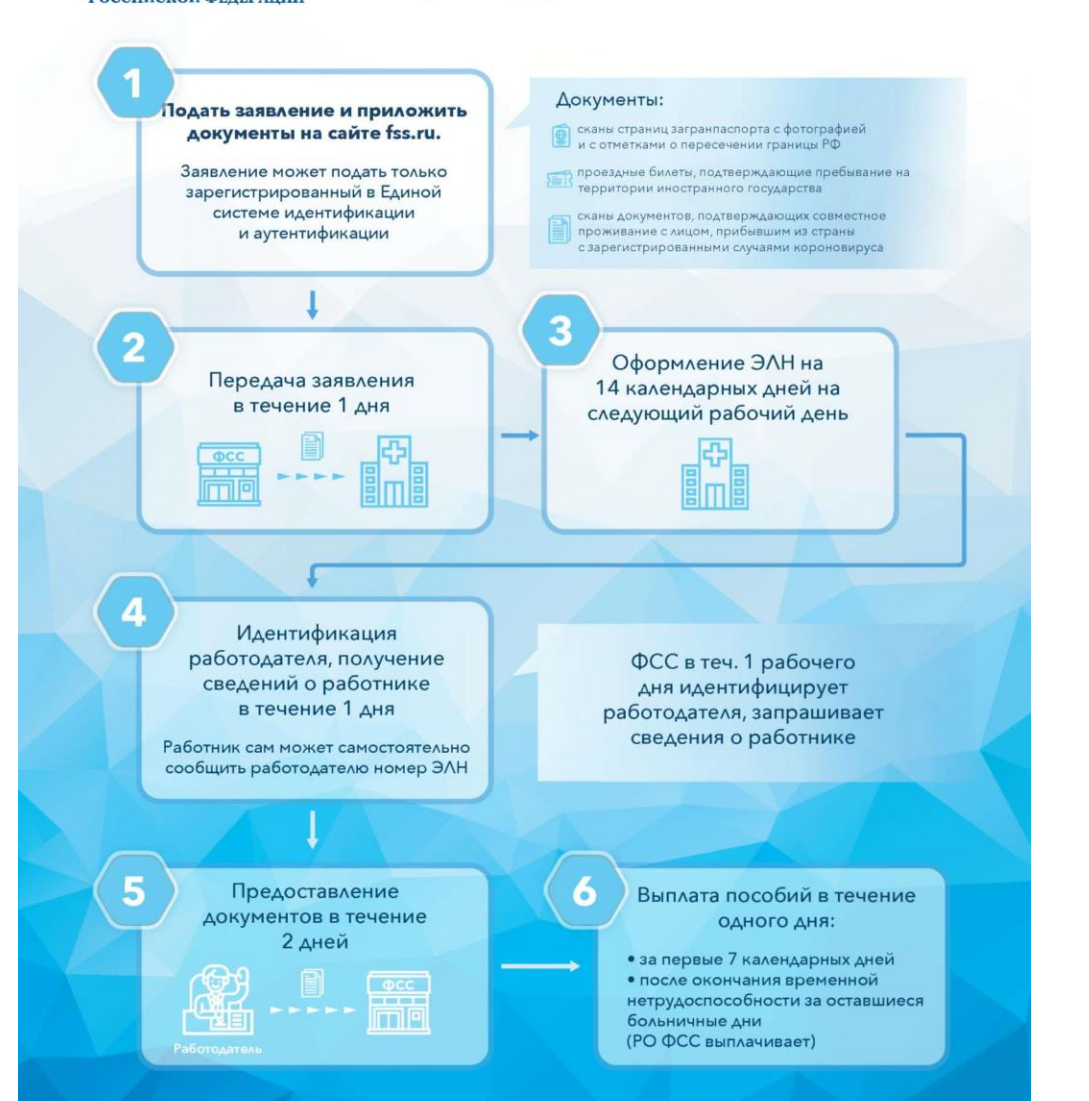

Если больничный лист оформляет мед организация на основе очного осмотра врачами скорой медицинской помощи, эта медицинская организация передает в Фонд информацию о выдаче ЭЛН не позднее следующего рабочего дня.

# Схема подачи заявления на удаленное открытие ЭЛН код 03

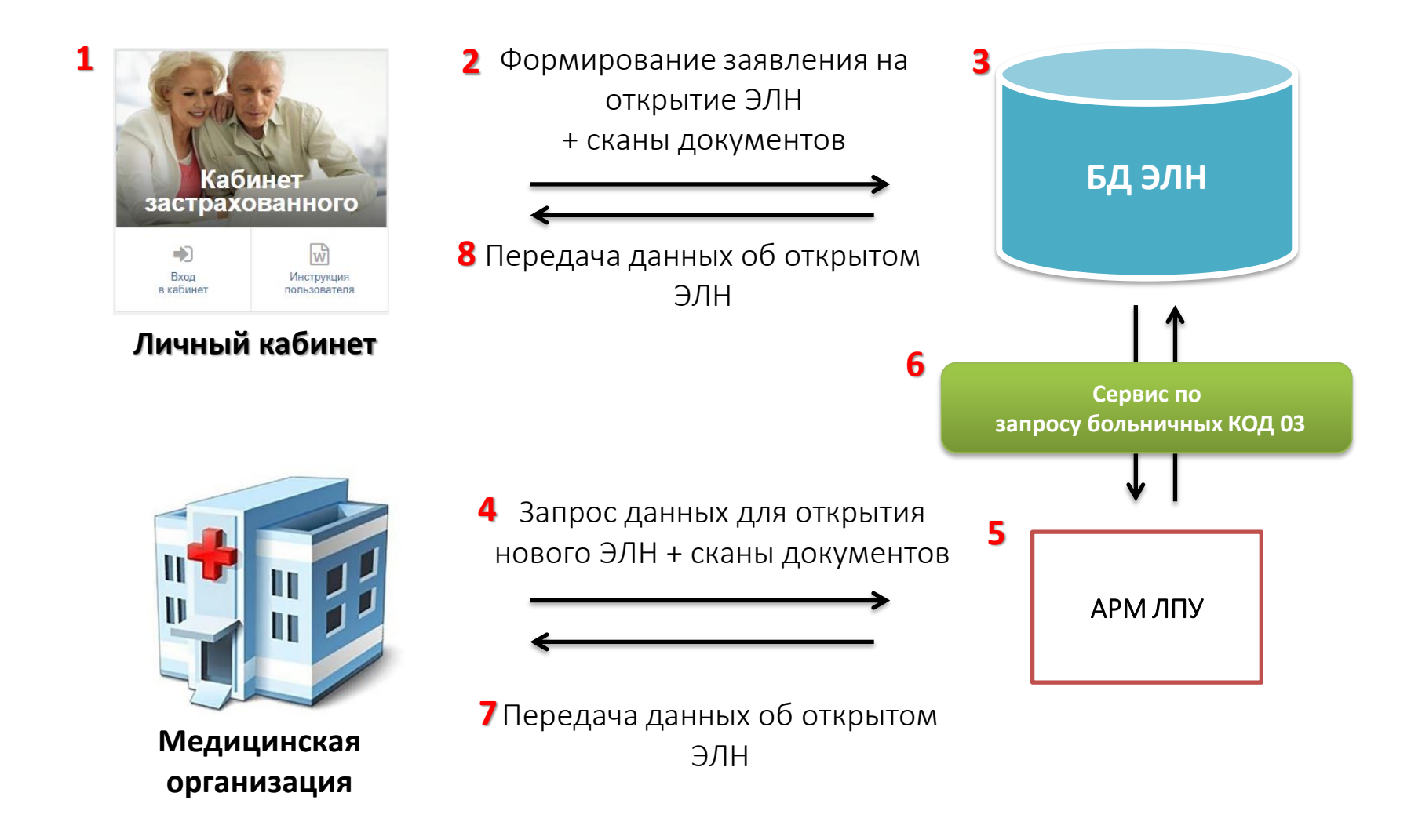

# Схема формирования оплаты ЭЛН через Прямые выплаты

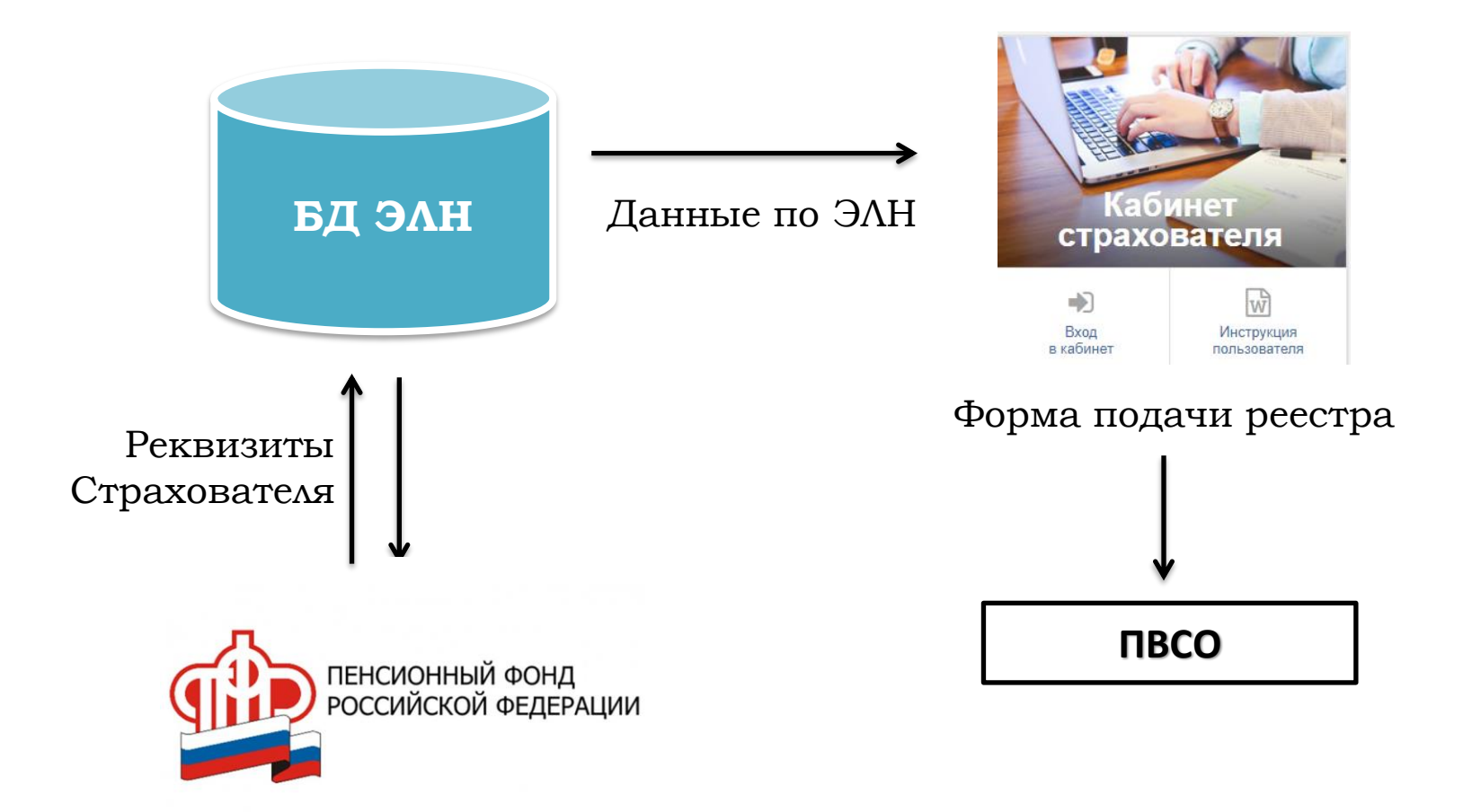

# Схема оплаты ЭЛН для регионов, не участвующих в ПВСО

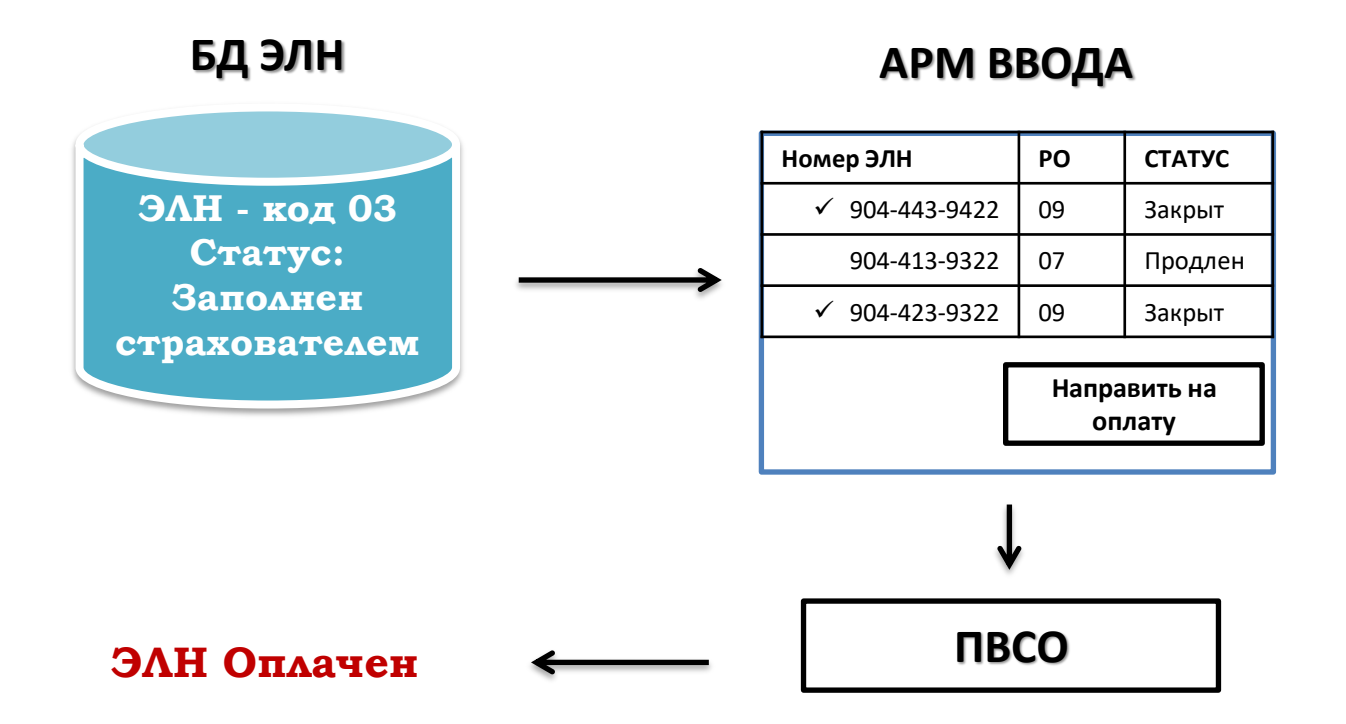

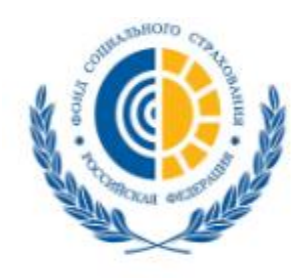

### ФОНД СОЦИАЛЬНОГО СТРАХОВАНИЯ **РОССИЙСКОЙ ФЕДЕРАЦИИ**

Кабинеты ЭЛН Подтверждение ОВЭД СЭДО Сертификаты Часто задаваемые вопросы

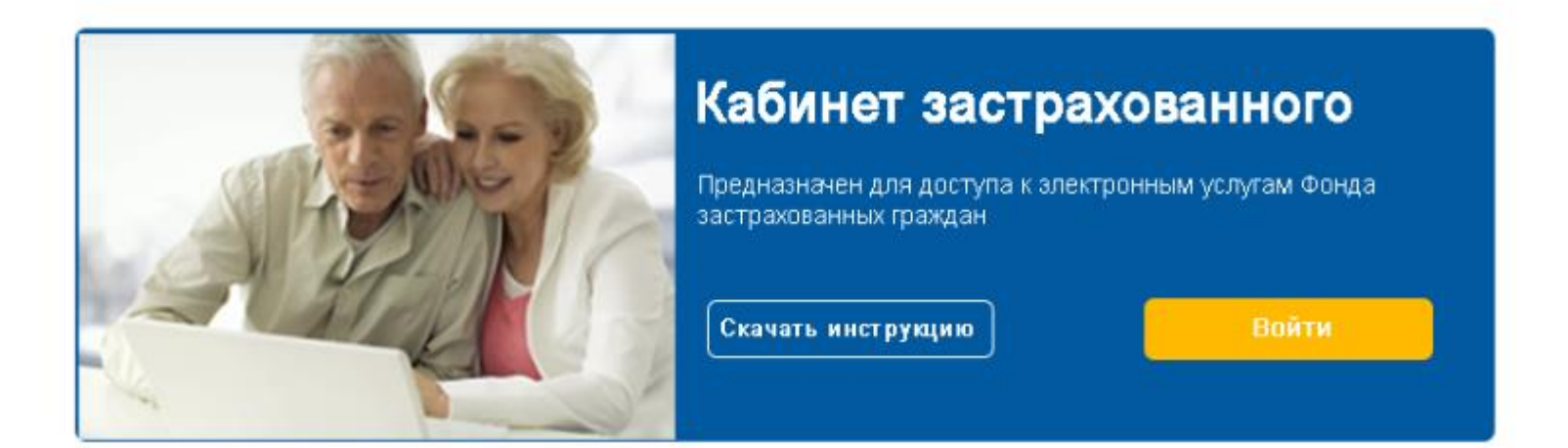

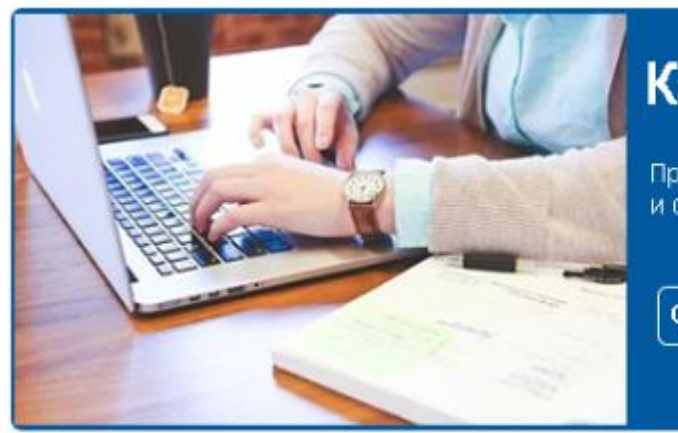

### Кабинет страхователя

Предназначен для обмена данными между Фондом и организацией страхователя

Скачать инструкцию

Войти

## Создание заявления

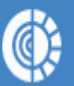

Фонд социального страхования Российской Федерации

**Уведомления** 

ФАМИЛИЯ004 ИМЯ004 ОТЧЕСТВО004 Э

Листки нетрудоспособности Запросы в Фонд  $\cdots$ 

Поиск услуг

### Направить заявление

на выдачу и оформление листка временнойнетрудоспособности, назначение и выплату пособия в период нахождения на карантине по соМР-19

Оформить листок нетрудоспособности ┿ по карантину

### 900000423016

Последний ЭЛН

### Листки нетрудоспособности

Сведения по выданным листкам нетрудоспособности, переданным медицинской организацией в Фонд социального страхования Российской Федерации в электронном виде

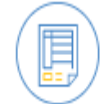

### Заявления на выдачу листка нетрудоспособности в период карантина

Сведения по заявлениям на выдачу и оформление листка временной нетрудоспособности, назначение и выплату пособия в период нахождения на карантине

## Форма заявки на ЭЛН 03 через ЛК

Фонд социального страхования Российской Федерации

### Петров Федор Алексеевич Э

**Уведомления** Листки нетрудоспособности Запросы в Фонд Заявление о выдаче электронного листка нетрудоспособности, назначении и выплате пособия по временной нетрудоспособности лицам,  $\bigcirc$ подлежащим обязательному социальному страхованию на случай временной нетрудоспособности и в связи с материнством в случае карантина Сведения о заявителе  $\sim$ согласие на подачу заявления о выдаче электронного листка нетрудоспособности за другое лицо, не зарегистрированное в ЕСИА подтверждаю, что респираторные симптомы, признаки острых респираторных вирусных инфекций (далее - ОРВИ),  $\heartsuit$ внебольничной пневмонии отсутствуют. № полиса обязательного медицинского страхования Фамилия застрахованного\* Выбрать регион медицинской организации\* Имя застрахованного\* Выбрать медицинскую организацию\* Отчество застрахованного (при наличии) Дата освобождения от работы Дата рождения\*  $\Box$ ол\*  $O$   $M$   $O$   $K$  $\left[\begin{smallmatrix} 1 & 1 \\ 1 & 1 \end{smallmatrix}\right]$ **COLOR** Адрес электронной почты\* Причина нетрудоспособности 03 - карантин Телефон\* СНИЛС застрахованного\* ИНН застрахованного

### Форма заявки на ЭЛН 03 через ЛК

#### Адрес места жительства (места пребывания)

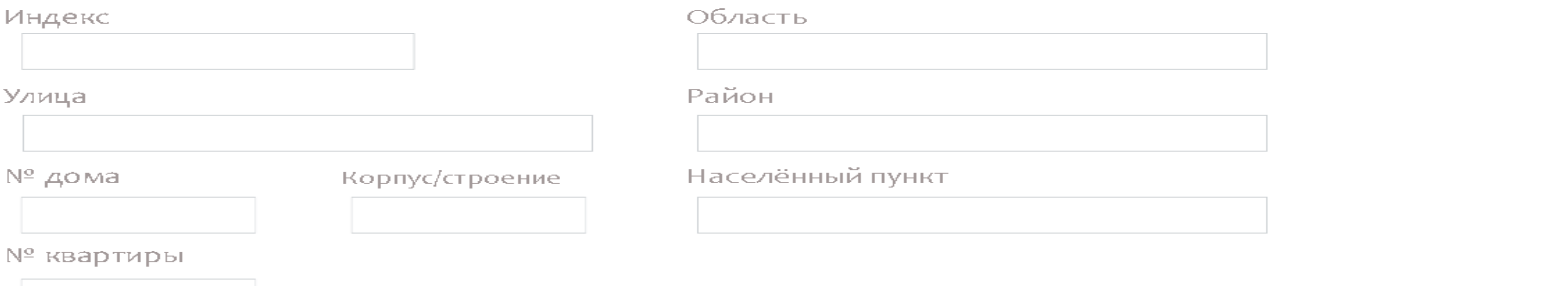

#### Сведения о документе, удостоверяющем личность\*

Выберите документ удостоверяющий личность

#### Сведения о пребывании и возвращении с территории иностранного государства

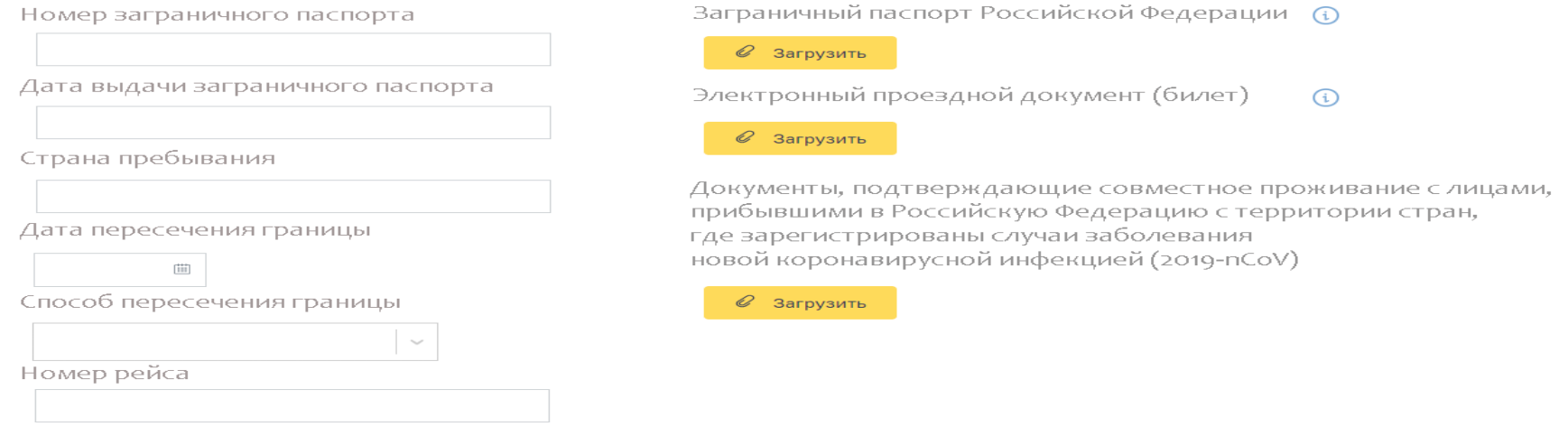

# Форма заявки на ЭЛН 03 через ЛК сведения о Страхователе

### Прошу в связи с наступлением страхового случая назначить и выплатить мне пособие по временной нетрудоспособности путем перечисления:

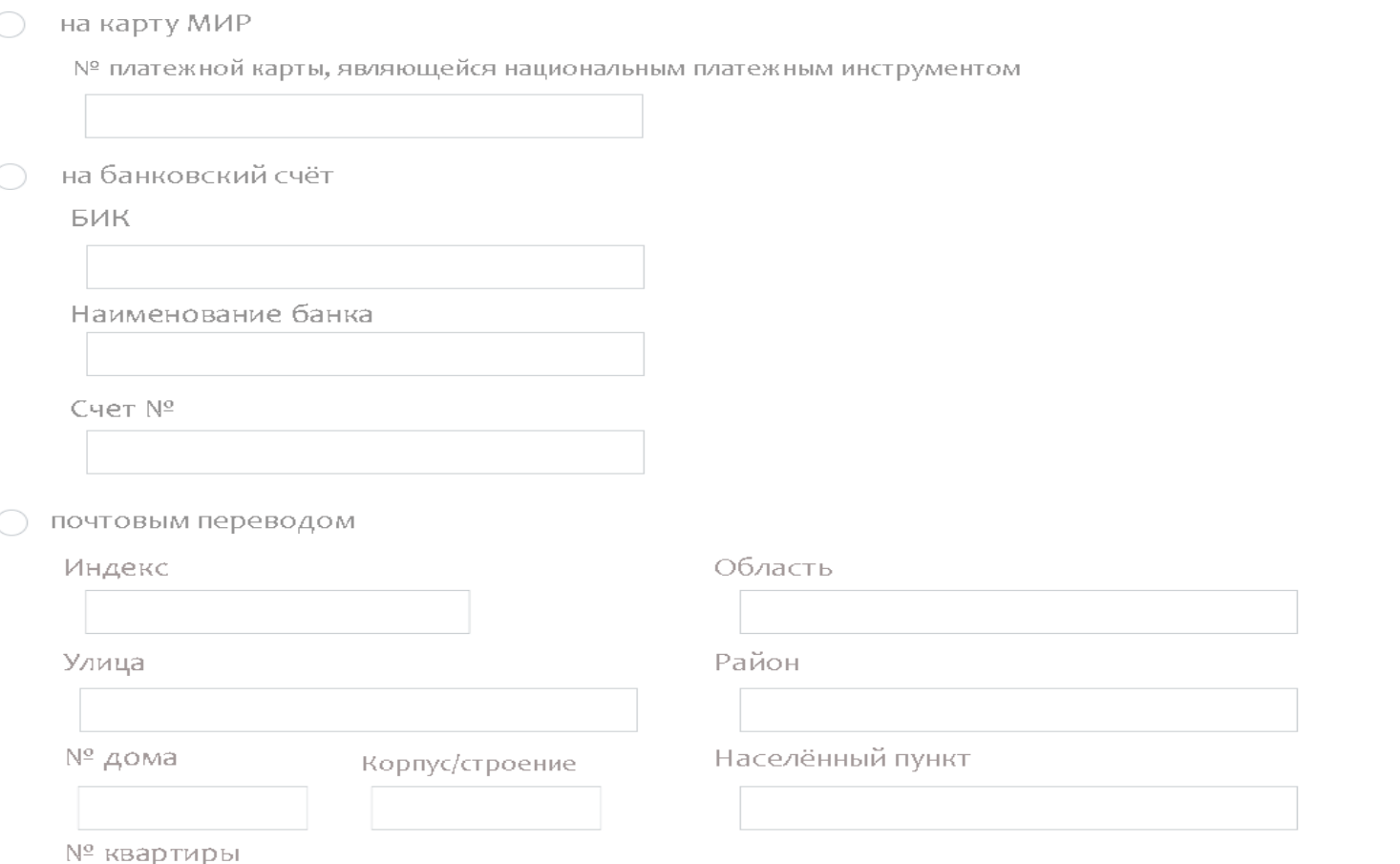

# Форма заявки на ЭЛН 03 через ЛК реквизиты

Место работы

основное  $($  по совместительству

Наименование страхователя

Адрес электронной почты страхователя

**VHH** 

Телефон страхователя

КПП

OFPH

Подать заявление